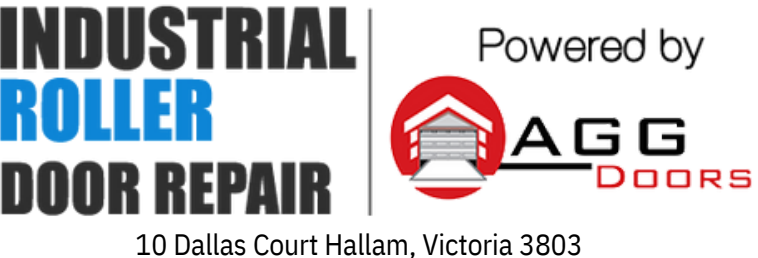

ABN 27 106 103 315 www.aggdoors.com.au

enquiries@aggdoors.com.au (03) 8789 1385

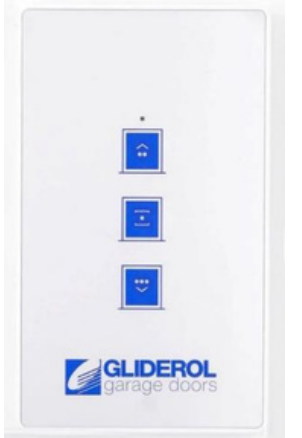

*Genuine G+ 3 Button*

## **Programming your Remote into the Opener**

1. Press and hold the "Enter" for two seconds to access the operator menu.

2. Use the arrow keys to select the Learn option, and press enter. The unit will beep 3x.

3. Press any button on the remote. The motor will beep once if successful.

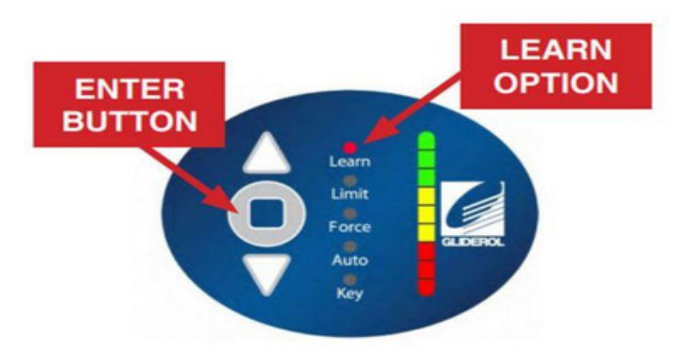

Note: Pressing the enter button for 5 seconds or more will erase all handset data from your operator - be careful not to press the enter key for longer than neccessary

4. Allow 3 seconds for the unit to exit setup mode. Your remote will then be ready for operation!

## **Clearing the Codes from your Motor**

- 1. Press and hold the enter button for 5 seconds.
- 2. Test if your remote no longer operates the motor.

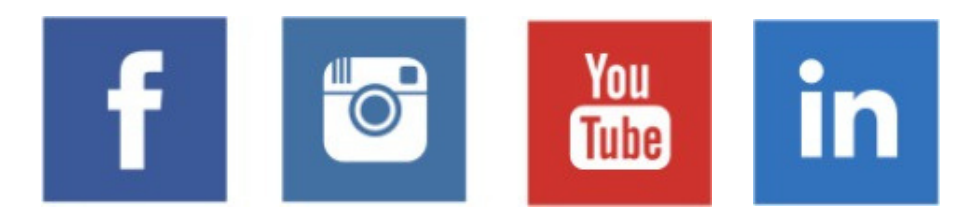